# Les besoins nutritionnels, une alimentation équilibrée

Les besoins nutritionnels, un bon équilibre alimentaire – T.P. 4

## ➢ **Problématique**

! *Après avoir pris connaissance des documents d'introduction et à l'aide des résultats de l'enquête, vous allez évaluer si les apports énergétiques ont été suffisants et équilibrés.*

## **Exploitation de l'enquête**

## **A. L'énergie apportée par les aliments du frigo et des placards**

! *En utilisant les informations tirées de votre enquête « les aliments du frigo et des placards », compléter le tableau suivant.*

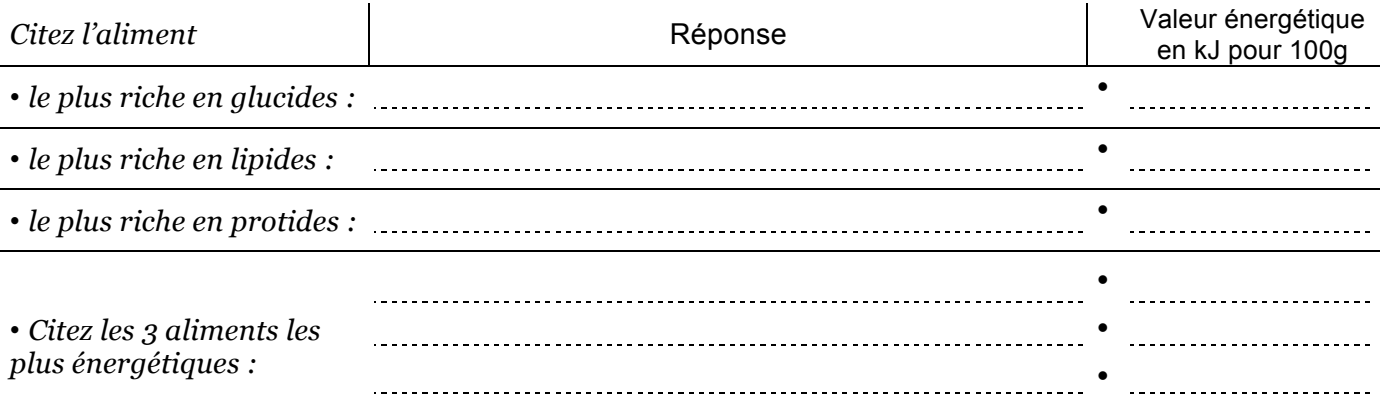

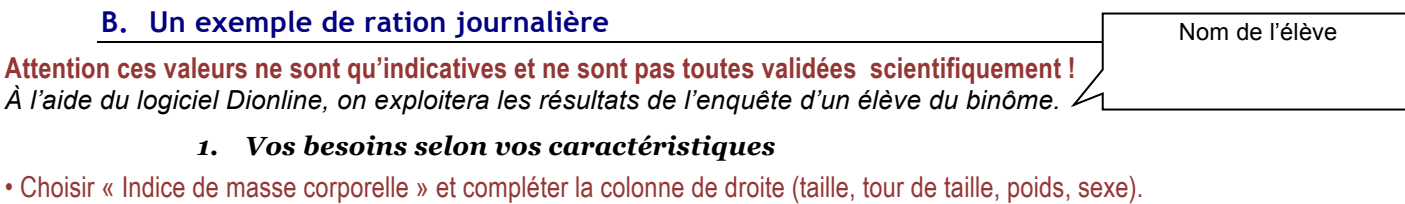

! *Noter le poids idéal estimé, l'IMC et le commentaire.*

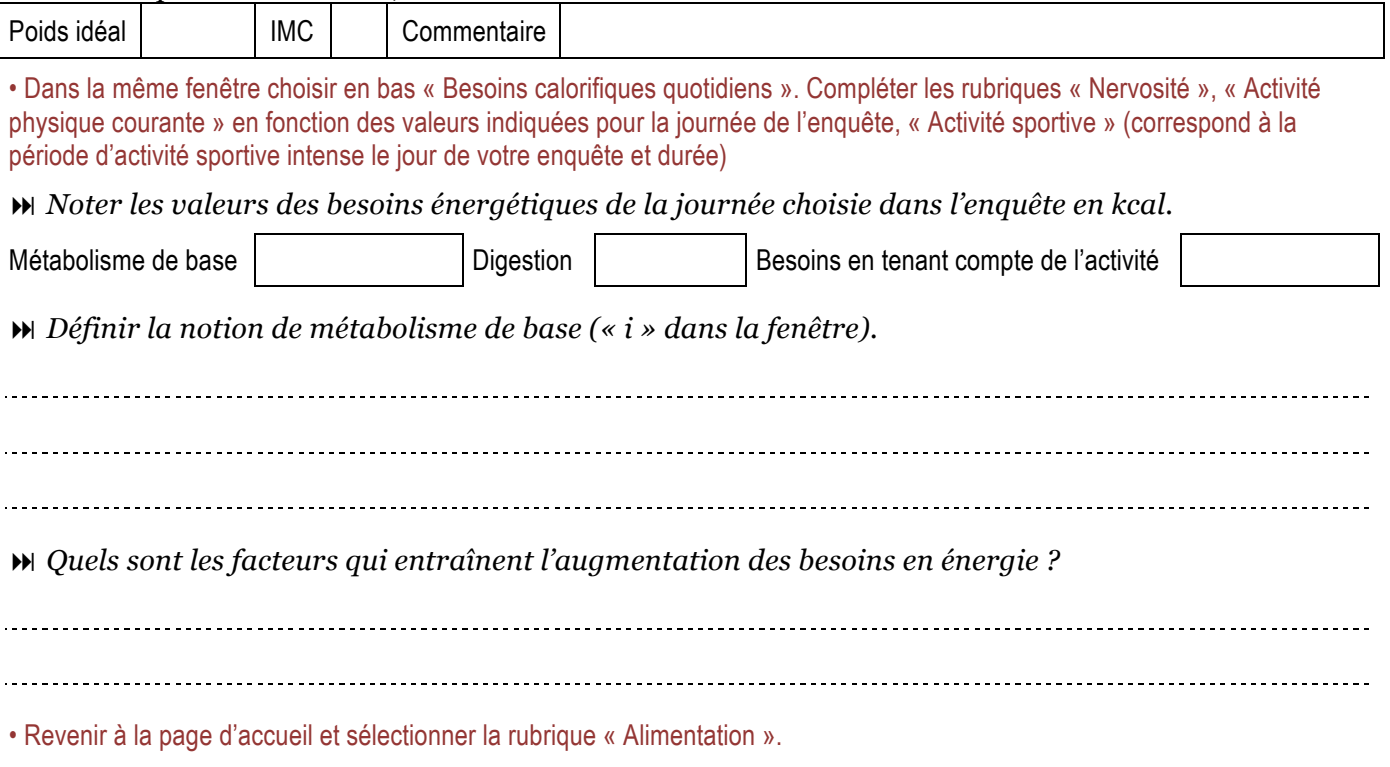

# *2. Vos apports – Calculs sur les 24 heures de votre enquête.*

- Choisir la Rubrique « Saisie des aliments ».
- Dans l'image de gauche : choisir le type d'aliment (en survolant une étiquette indique le type d'aliment).
- Sélectionner l'aliment sur la liste qui s'affiche puis saisir la quantité et valider.
- Répéter l'opération jusqu'à avoir saisi tous les aliments de la ration journalière.
	- " *On peut corriger les erreurs de la liste en plaçant la ligne sélectionnée à la poubelle.* "
- Lorsque votre liste est terminée, cliquer dans le menu de droite, la rubrique « Podium ».

## ! *Noter les valeurs des apports de la journée en aliments énergétiques et en énergie.*

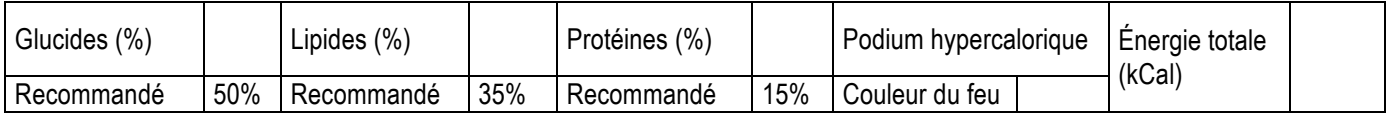

## *3. La pyramide des aliments*

• Cliquer maintenant dans le menu de droite, la rubrique « Pyramide ».

! *Définir l'expression « Pyramide des aliments » (« i » dans la fenêtre).*

! *Noter pour chaque groupe d'aliments si votre apport est équilibré insuffisant ou excédentaire.*

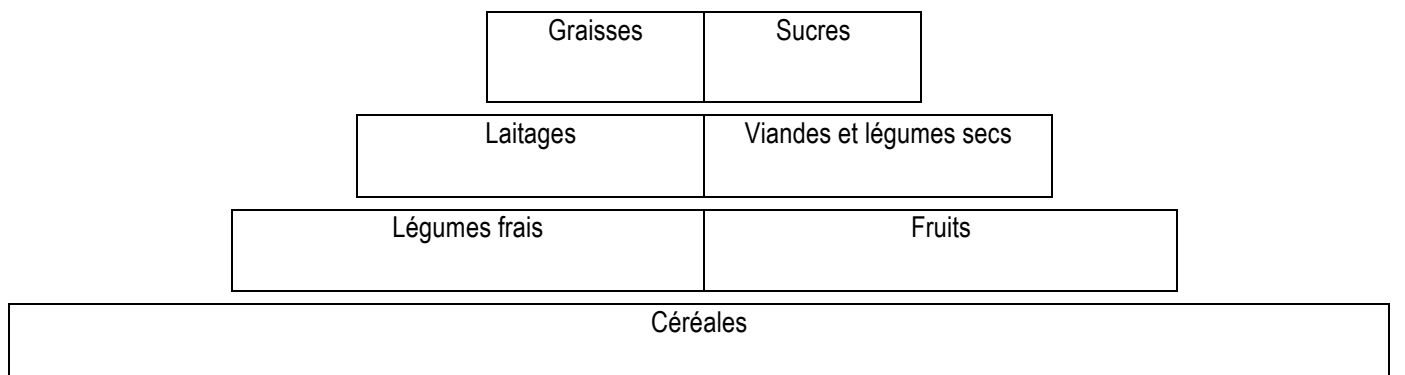

# *4. Les apports en vitamines et sels minéraux*

• Cliquer maintenant dans le menu de droite, la rubrique « Rapport d'une série ».

! *Compléter le tableau avec les informations recueillies en %. Comme dans le tableau du logiciel, encadrer de rouge les apports anormaux.*

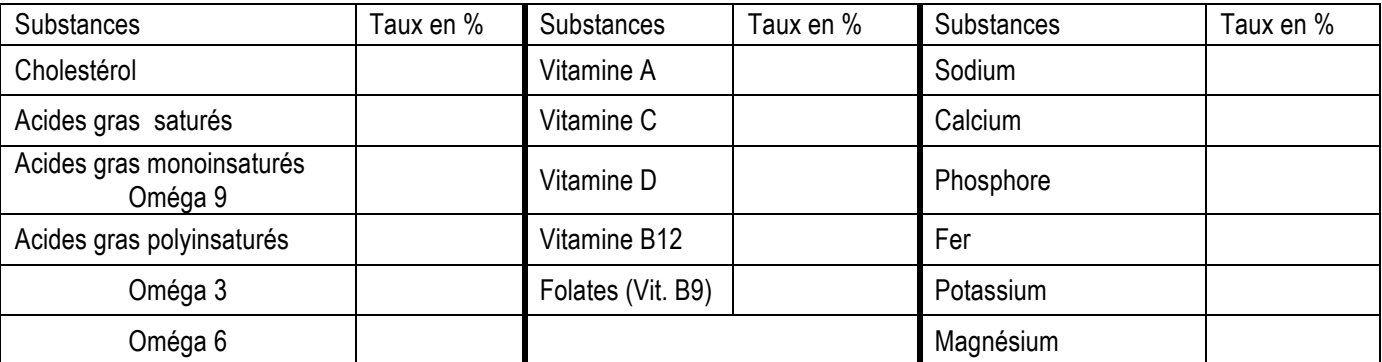

Noter que toutes ces substances sont importantes et souvent indispensables. C'est leur taux qui doit être respecté. Un excès peut être parfois aussi nocif qu'un déficit (manque).

 $\blacktriangleright$ *Effectuer une recherche personnelle sur Internet pour les apports encadrés de rouge afin de déterminer les conséquences d'un déficit ou d'un excès.*

*Noter vos réponses.*

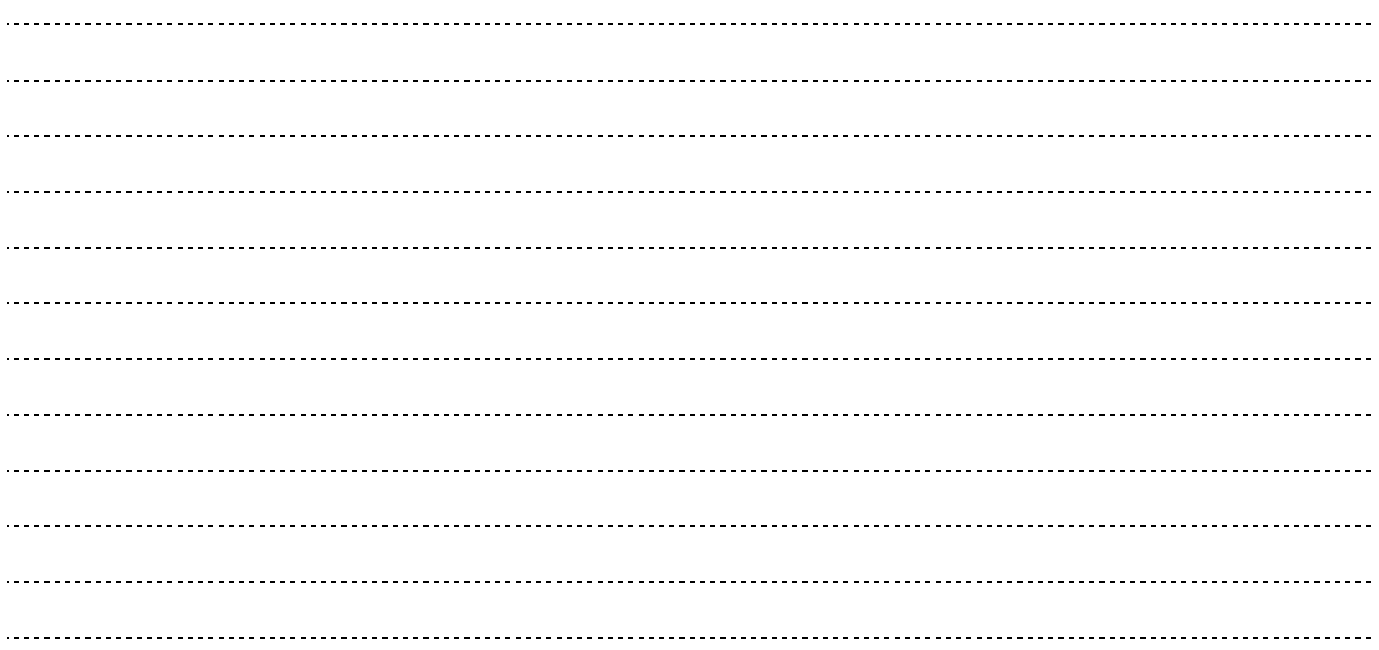

# *5. Comparer les besoins et les apports énergétiques de la journée*

! *Reporter les valeurs énergétiques trouvées, puis comparer (trop … ou pas assez …).*

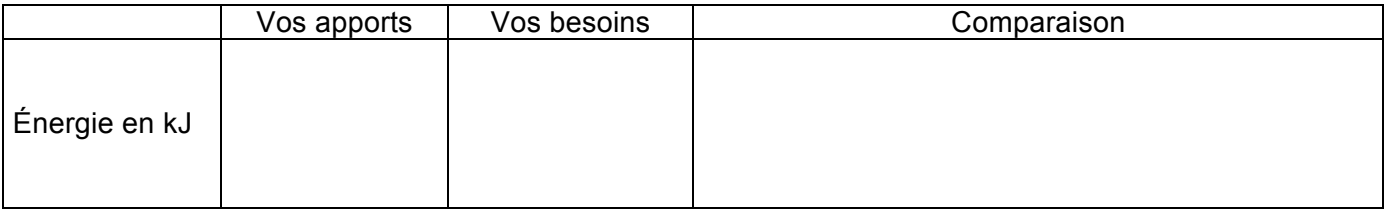

! *En conclusion, vos apports en aliments énergétiques étaient-ils conformes à vos besoins ce jour-là ? Sinon, quelles corrections faut-il faire ?*

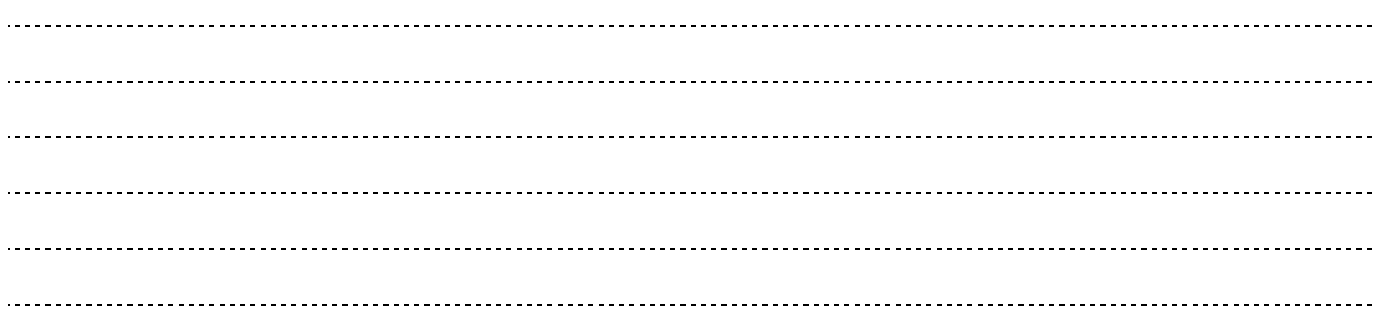